…………………………………. (Dane wykonawcy)

## **FORMULARZ RZECZOWO-CENOWY do postępowania pn.: Dostawa z instalacją Systemu Bezprzewodowej Kontroli Dostępu w budynku DS13 Centrum Zakwaterowania Politechniki Gdańskiej**

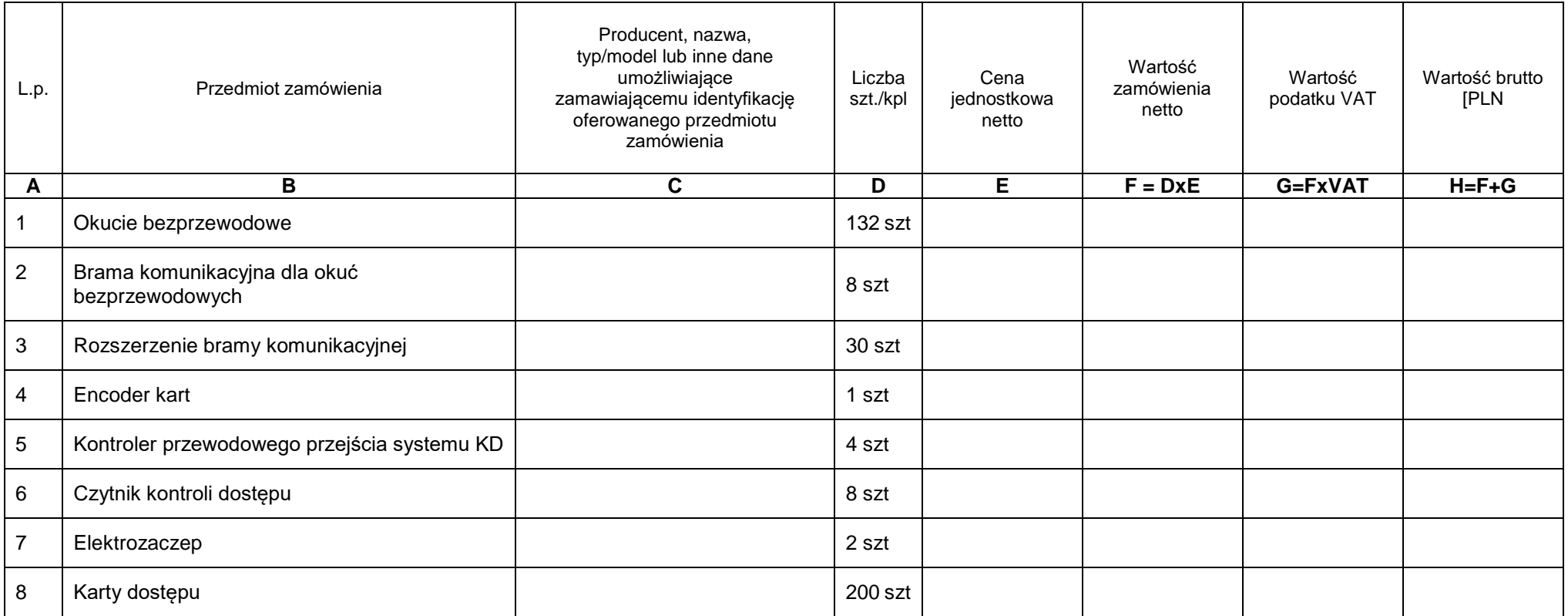

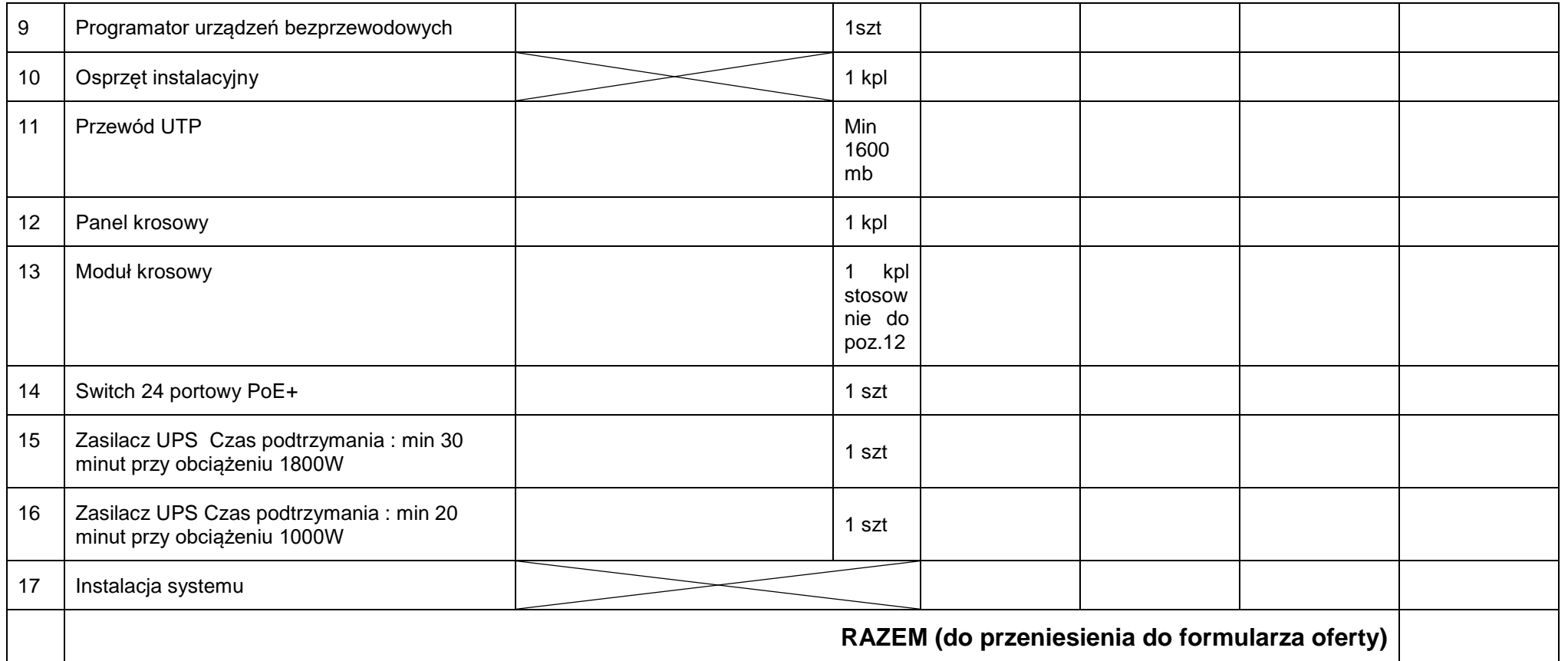

…………….……. *(miejscowość),* dnia …………………. r.

*Dokument należy podpisać kwalifikowanym podpisem elektronicznym lub podpisem zaufanym lub podpisem osobistym* **Wartość do kolumny F** obliczana jest poprzez przemnożenie kolumny D przez kolumnę E i otrzymaną wartość zaokrągla się do 2 miejsc po przecinku.

**Wartość do kolumny G** obliczana jest poprzez przemnożenie wartości z kolumny F przez procent należnego podatku VAT i otrzymaną wartość zaokrągla się do 2 miejsc po przecinku.